# Getting Started Guide – Web-based Injury Statistics Query and Reporting System (WISQARS)

#### Home page access

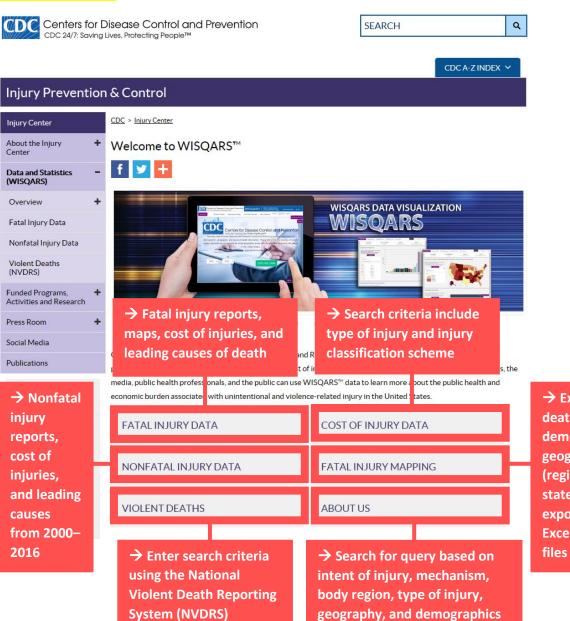

→ Examine death rates, demographics, geographies (region and state), and export data in Excel and PDF files

#### Fatal Injury Data – overview of fields

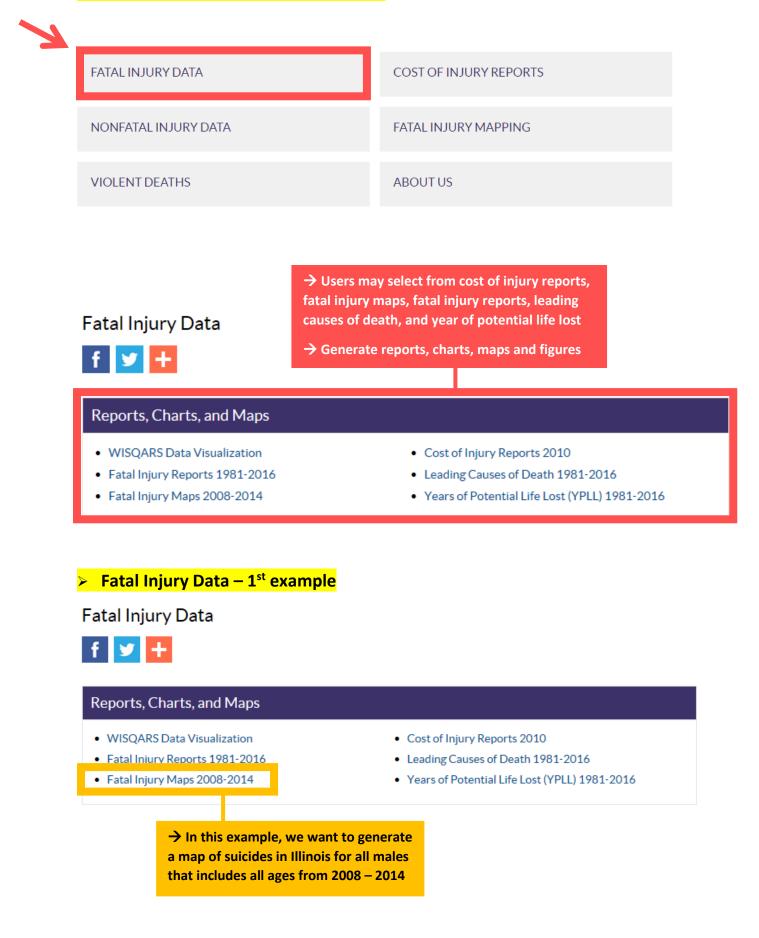

→ Enter query into designated fields

 $\rightarrow$  We enter our intent of injury as suicides, for the state of Illinois, looking at males only, and we include crude rates

#### Fatal Injury Mapping

| Injury Type Options      |                                           |   | Death Rate Calculation Options                    |                           | O has adjusted Datas                                                                                                    |
|--------------------------|-------------------------------------------|---|---------------------------------------------------|---------------------------|----------------------------------------------------------------------------------------------------|
| All Injury/TBI:          | All Injury                                | • | Type of Rate:                                     | Crude Rates               | Age-adjusted Rates                                                                                                    |
| Intent of Injury:        | Suicide                                   | • | Map Level:                                        | State                     | County     County     Cou |
| Mechanism of Injury:     | All Mechanisms, excluding Adverse Effects | ۲ | Geospatial smoothing:                             | No smoothing              | Smoothing                                                                                                    |
| Scope of Map             |                                           |   |                                                   |                           |                                                                                                    |
| Census Region/<br>State: | Illinois 🔻                                |   | Cost-of-Injury Option<br>Medical/Work Loss Costs: | No Cost Estimates         | Cost Estimates                                                                                                    |
| Years of Report:         | 2008-2014                                 |   | Fatal Injury Mapping. Any work loss               | cost estimates previously | are no longer provided via WISQARS<br>generated using this application should<br>exclusively through WISQARS Cost-                                                                                                    |
| Demographic Subset       | ting Options                              |   | of-Injury Reports.                                |                           | ,                                                                                                    |
| Race:                    | All Races 🔹                               |   |                                                   |                           |                                                                                                    |
| Hispanic Origin:         | All Ethnicities                           |   | Map Detail Options                                |                           |                                                                                                    |
| Sex:                     | Males only                                |   |                                                   | es (rankings)             | T                                                                                                    |
| All Ages (includes)      | unknown age)                              |   | Number of Intervals: 4                            |                           | ▼                                                                                                    |
| Age Groups:              | 0-4 To 0-4 T                              |   | Color Scheme: Yellow-                             | Orange-Brown (Seq)        | T                                                                                                    |
| Custom Age<br>Range:     | <1 To <1 T                                |   |                                                   |                           |                                                                                                    |
| L                        |                                           |   | Subm                                              | it / Generate a Ne        | ew Map                                                                                                    |

## Fatal Injury Data – 1<sup>st</sup> example output

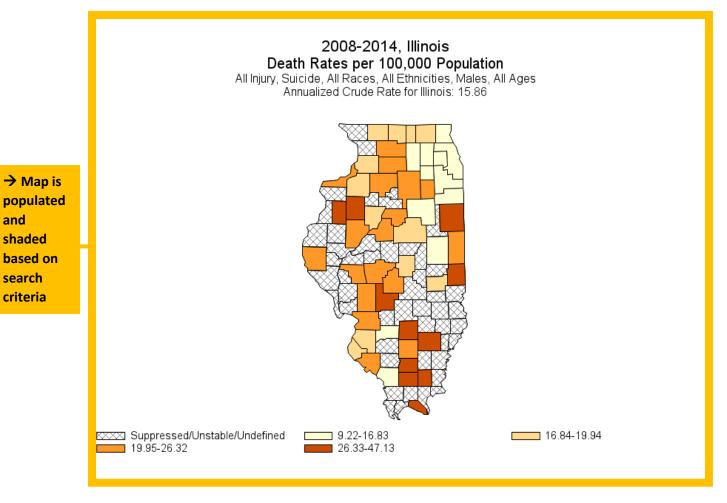

## Fatal Injury Data – 2<sup>nd</sup> example

#### Fatal Injury Data

f У 🕂

Reports, Charts, and Maps

- WISQARS Data Visualization
- Fatal Injury Reports 1981-2016
- Fatal Injury Maps 2008-2014

Cost of Injury Reports 2010

→ In this example, we want to look at the years of potential life

US population in 2016

lost as a result of homicide for the

- Leading Causes of Death 1981-2016
- Years of Potential Life Lost (YPLL) 1981-2016

# WISQARS Years of Potential Life Lost (YPLL) Report, 1981 and 2016

#### Year Range / Census Region

- Years (ICD-10 Codes): 1999 to 2016
- Years (ICD-9 Codes): 1981 to 1998

| $\checkmark$          |                       |                 |
|-----------------------|-----------------------|-----------------|
|                       | 2016 <b>v</b> to 2016 | ~               |
|                       | Race                  |                 |
| <ul> <li>✓</li> </ul> | All Races             | ~               |
|                       | Hispanic Origin       |                 |
| ~                     | All                   | ~               |
|                       |                       | Hispanic Origin |

→ Enter query into designated fields

→ We enter United States as our census region, include all races, both sexes, and potential life lost before 65 years of age, in 2016

## Fatal Injury Data – 2<sup>nd</sup> example output

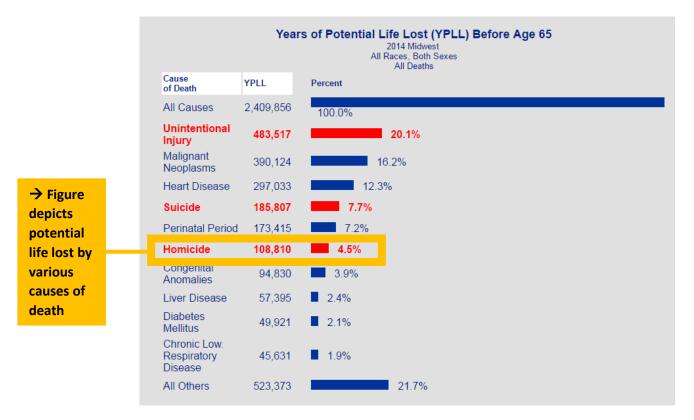

#### Nonfatal Injury Data – overview of fields

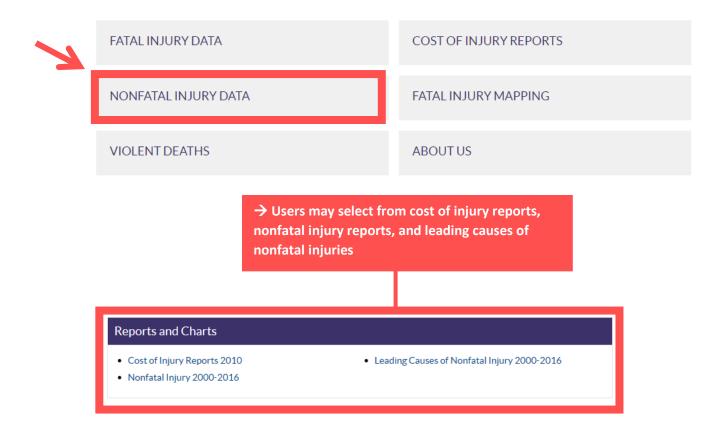

## Nonfatal Injury Data – 1<sup>st</sup> example

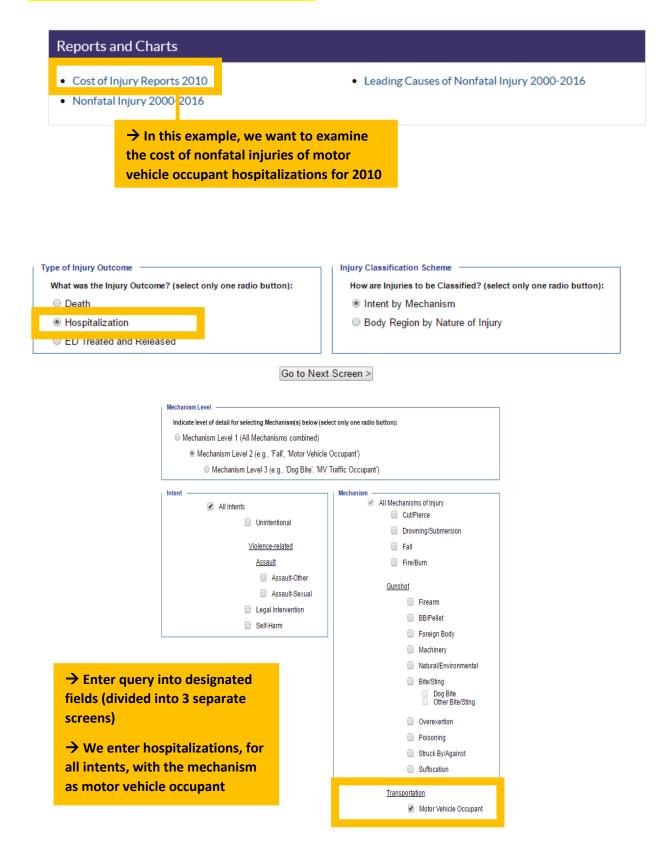

| Report Options                                                          | Statistical Options                               |            |
|-------------------------------------------------------------------------|---------------------------------------------------|------------|
| Generate a report with national data                                    | Type of Lifetime Cost (select one or more boxes): |            |
| <ul> <li>Generate a report with your own case counts by year</li> </ul> | Medical Work Loss Combined                        |            |
| Geographic / Base Year Option                                           | Cost Measure (select one or both boxes):          | → Enter    |
| Geographic Area: United States                                          | 🖉 Total 🛛 🗹 Average                               | remaining  |
| Base Year: 2010 T                                                       | Costs Expressed in:                               | fields and |
| Demographic Options                                                     | U.S. Prices                                       | generate   |
| Sex: Both Sexes 🔻                                                       | Output Group / Report Layout Options              | report     |
| All Ages (includes unknown age)                                         | Down / Row Across / Column                        | report     |
| Age Groups: 0-4 ▼ To 0-4 ▼                                              | Mechanism   Intent                                |            |
| Custom Age <1 To <1 T                                                   | None   None                                       |            |
| < Back Generate Report                                                  |                                                   |            |

# Nonfatal Injury Data – 1<sup>st</sup> example output

| Printable View 🛍 Exp                         | oort Data                                                                         |                                 |                                                     |                                                                   |                                                                |                                                |                                                                         |
|----------------------------------------------|-----------------------------------------------------------------------------------|---------------------------------|-----------------------------------------------------|-------------------------------------------------------------------|----------------------------------------------------------------|------------------------------------------------|-------------------------------------------------------------------------|
| Nonfatal Hospitalize                         |                                                                                   | exes, All                       | Ages ,                                              |                                                                   |                                                                |                                                |                                                                         |
| United States, 2010                          |                                                                                   |                                 |                                                     |                                                                   |                                                                |                                                |                                                                         |
| Intent: All                                  |                                                                                   |                                 |                                                     |                                                                   |                                                                |                                                |                                                                         |
| Mechanism: Motor Vehicle Occupant            |                                                                                   |                                 |                                                     |                                                                   |                                                                |                                                |                                                                         |
| Estimated Number of                          |                                                                                   | s and Av                        | erage and                                           |                                                                   |                                                                |                                                |                                                                         |
| Total Lifetime Costs                         |                                                                                   |                                 |                                                     |                                                                   |                                                                |                                                |                                                                         |
|                                              | Classified by Mechanism and Intent                                                |                                 |                                                     |                                                                   |                                                                |                                                |                                                                         |
| Classified by Mecha                          | nism and Intent                                                                   |                                 |                                                     |                                                                   |                                                                |                                                |                                                                         |
| Classified by Mechae<br>Costs Expressed in 2 |                                                                                   |                                 |                                                     |                                                                   |                                                                |                                                |                                                                         |
|                                              |                                                                                   |                                 |                                                     |                                                                   | Tokonk                                                         |                                                |                                                                         |
| Costs Expressed in 2                         |                                                                                   | of Cost                         | Unintentional                                       | Other Account                                                     | Intent                                                         | Logal Intervention                             | Total                                                                   |
| Costs Expressed in 2                         | 2010 U.S. Prices                                                                  | of Cost                         | Unintentional                                       | Other Assault                                                     | Intent<br>Self Harm                                            | Legal Intervention                             | Total                                                                   |
| Costs Expressed in 2                         | 2010 U.S. Prices                                                                  | of Cost                         |                                                     |                                                                   | Self Harm                                                      |                                                |                                                                         |
| Costs Expressed in 2                         | 2010 U.S. Prices<br>pitalizations and Type<br>Number Hospitalized                 |                                 | 178,505                                             | 985                                                               | Self Harm<br>1,112                                             | 26                                             | 180,630                                                                 |
| Costs Expressed in 2                         | 2010 U.S. Prices                                                                  | <br>Average                     |                                                     | 985<br>\$62,446*                                                  | Self Harm<br>1,112<br>\$62,151*                                | 26<br>\$125,181*                               | 180,630<br>\$54,302                                                     |
| Costs Expressed in 2                         | 2010 U.S. Prices<br>pitalizations and Type<br>Number Hospitalized<br>Medical Cost |                                 | 178,505                                             | 985<br>\$62,446*<br>\$61,551,000*                                 | Self Harm<br>1,112                                             | 26                                             | 180,630<br>\$54,302<br>\$9,808,505,000                                  |
| Costs Expressed in 2<br>Hos<br>Mechanism     | 2010 U.S. Prices<br>pitalizations and Type<br>Number Hospitalized<br>Medical Cost | <br>Average<br>Total            | 178,505<br>\$54,197<br>\$9,674,460,000              | 985<br>\$62,446*<br>\$61,551,000*<br>\$162,230*                   | Self Harm<br>1,112<br>\$62,151*<br>\$69,133,000*               | 26<br>\$125,181*<br>\$3,361,000*<br>\$426,661* | 180,630<br>\$54,302                                                     |
| Costs Expressed in 2<br>Hos<br>Mechanism     | 2010 U.S. Prices<br>pitalizations and Type<br>Number Hospitalized<br>Medical Cost | <br>Average<br>Total<br>Average | 178,505<br>\$54,197<br>\$9,674,460,000<br>\$119,618 | 985<br>\$62,446*<br>\$61,551,000*<br>\$162,230*<br>\$159,906,000* | Self Harm<br>1,112<br>\$62,151*<br>\$69,133,000*<br>\$201,960* | 26<br>\$125,181*<br>\$3,361,000*<br>\$426,661* | 180,630<br>\$54,302<br>\$9,808,505,000<br>\$120,403<br>\$21,748,396,000 |

→ Output includes specified search criteria stated at the top, formatted tables, and option to export data

## Nonfatal Injury Data – 2<sup>nd</sup> example

Nonfatal Injury Data

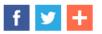

#### **Reports and Charts**

- Cost of Injury Reports 2010
- Nonfatal Injury 2000-2016

Leading Causes of Nonfatal Injury 2000-2016

→ In this example, we want to look at the leading causes of nonfatal injuries for females hospitalized due to violence in 2016

|                                                                                                    | l Injury Reports, 2000 -          |                         |              |              |  |
|----------------------------------------------------------------------------------------------------|-----------------------------------|-------------------------|--------------|--------------|--|
| Year Range  • Years 2001 to 2016                                                                                                 |                                   |                         |              |              |  |
| O Year 2000 (Data collection started July                                                                                        | 1, 2000)                          |                         |              |              |  |
| Select specific options.                                                                                                    |                                   |                         |              |              |  |
| Sex                                                                                                    |                                   | Year(s) of Report       |              |              |  |
| Females                                                                                                    | $\checkmark$                      | 2016                    | 🖌 to         | 2016         |  |
| <b>Disposition</b> (Where the injured person v                                                                                   | vent when released from emergency | Intent of Injury        |              |              |  |
| department)                                                                                                    |                                   | Violence - Related Only |              |              |  |
| All Cases                                                                                                    |                                   |                         |              |              |  |
| Number of Causes                                                                                                    |                                   | Display Options         |              |              |  |
| Top 10                                                                                                    | $\checkmark$                      | Standard Output         |              |              |  |
| Submit Re                                                                                                    | quest                             | or Reset                |              |              |  |
|                                                                                                    |                                   |                         |              |              |  |
| Advanced Options (not required                                                                                                   | )                                 |                         |              |              |  |
|                                                                                                    |                                   | r soarch critoria       | into dosig   | nated fields |  |
|                                                                                                    | → Ente                            | i scarti tittena        | iiito uesigi |              |  |
| Age Group Formatting  1-14 in 5-year groups; 15-65+ in 10-year 1-24 in 5-year groups; 25-65+ in 10-year                          | groups                            |                         | into desigi  |              |  |
| 1-14 in 5-year groups; 15-65+ in 10-year<br>1-24 in 5-year groups; 25-65+ in 10-year                                             | groups<br>groups<br>groups        |                         |              |              |  |
| 1-14 in 5-year groups; 15-65+ in 10-year                                                                                         | groups                            |                         |              |              |  |
| 1-14 in 5-year groups; 15-65+ in 10-year<br>1-24 in 5-year groups; 25-65+ in 10-year<br>1-14 in 5-year groups; 15-85+ in 10-year | groups<br>groups<br>groups        |                         |              |              |  |

# Nonfatal Injury Data – 2<sup>nd</sup> example output

|            | 10 Leading Causes of Nonfatal Violence-Related Injury, United States<br>2016, All Races, Females , Disposition: All Cases |                                                              |                                                            |                                                                      |                                                              |                                                                |                                                             |                                                                      |                                                             |                                                              |                                                              |
|------------|----------------------------------------------------------------------------------------------------|--------------------------------------------------------------|------------------------------------------------------------|----------------------------------------------------------------------|--------------------------------------------------------------|----------------------------------------------------------------|-------------------------------------------------------------|----------------------------------------------------------------------|-------------------------------------------------------------|--------------------------------------------------------------|--------------------------------------------------------------|
|            | To obtain the percentage of all injuries by cause, select the age group category at the top of each column.               |                                                              |                                                            |                                                                      |                                                              |                                                                |                                                             | in.                                                                  |                                                             |                                                              |                                                              |
| Age Groups |                                                                                                    |                                                              |                                                            |                                                                      |                                                              |                                                                |                                                             |                                                                      |                                                             |                                                              |                                                              |
| Rank       | <u>&lt;1</u>                                                                                                    | 1-4                                                          | 5-9                                                        | 10-14                                                                | 15-24                                                        | 25-34                                                          | 35-44                                                       | 45-54                                                                | 55-64                                                       | <u>65+</u>                                                   | All Ages                                                     |
| 1          | Other Assault <sup>A</sup><br>Struck by/<br>Again<br>1,391                                                                | Sexual<br>Assault<br>8,007                                   | Sexual<br>Assault<br>5,728                                 | Other Assault <sup>A</sup><br>Struck by/<br>Again<br>19,391          | Other Assault <sup>A</sup><br>Struck by/<br>Again<br>140,533 | Other Assault <sup>A</sup><br>Struck by/<br>Again<br>147,262   | Other Assault <sup>A</sup><br>Struck by/<br>Again<br>89,490 | Other Assault <sup>A</sup><br>Struck by/<br>Again<br>62,357          | Other Assault <sup>A</sup><br>Struck by/<br>Again<br>24,672 | Other Assault <sup>A</sup><br>Struck by/<br>Again<br>11,131  | Other Assault <sup>A</sup><br>Struck by/<br>Again<br>504,476 |
| 2          | Sexual<br>Assault<br>347*                                                                                                 | Other Assault <sup>A</sup><br>Struck by/<br>Again<br>3,921   | Other Assault <sup>A</sup><br>Struck by/<br>Again<br>4,328 | Self-harm<br>Polsoning<br>13,894                                     | Self-harm<br>Polsoning<br>59,304                             | Self-harm<br>Polsoning<br>25,242                               | Self-harm<br>Polsoning<br>22,854                            | Self-harm<br>Polsoning<br>26,534                                     | Self-harm<br>Polsoning<br>15,418                            | Self-harm<br>Polsoning<br>7,870                              | Self-harm<br>Polsoning<br>171,248                            |
| 3          | Other Assault <sup>A</sup><br>Fall<br>318*                                                                                | Other Assault <sup>A</sup><br>Unknown/<br>Unspeci<br>163*    | Other Assault <sup>A</sup><br>Cut/Pierce<br>200*           | Self-harm<br>Cut/Pierce<br>11,379                                    | Self-harm<br>Cut/Pierce<br>30,446                            | Sexual<br>Assault<br>16,535                                    | Self-harm<br>Cut/Plerce<br>7,034                            | Self-harm<br>Other Specified<br>4,840                                | Self-harm<br>Other Specified<br>2,567                       | Self-harm<br>Other Specified<br>1,177                        | Sexual<br>Assault<br>78,375                                  |
| 4          | Other Assault <sup>A</sup><br>Fire/Burn<br>157*                                                                           | Other Assault <sup>A</sup><br>Fall<br>135*                   | Other Assault <sup>A</sup><br>Other Bite/<br>Stin<br>198*  | Sexual<br>Assault<br>8,194                                           | Sexual<br>Assault<br>26,603                                  | Self-harm<br>Cut/Plerce<br>12,646                              | Sexual<br>Assault<br>6,798                                  | Sexual<br>Assault<br>4,345                                           | Self-harm<br>Cut/Plerce<br>2,553                            | Sexual<br>Assault<br>531*                                    | Self-harm<br>Cut/Pierce<br>68,568                            |
| 5          | Other Assault <sup>A</sup><br>Unknown/<br>Unspeci<br>150*                                                                 | Other Assault <sup>A</sup><br>Fire/Burn<br>120*              | Self-harm<br>Poisoning<br>132*                             | Self-harm<br>Other Specified<br>4,270                                | Self-harm<br>Other Specified<br>13,917                       | Other Assault <sup>A</sup><br>Cut/Plerce<br>10,251             | Self-harm<br>Other Specified<br>4,667                       | Self-harm<br>Cut/Plerce<br>3,991                                     | Sexual<br>Assault<br>1,286                                  | Self-harm<br>Cut/Plerce<br>507*                              | Self-harm<br>Other Specified<br>40,117                       |
| 6          | Other Assault <sup>A</sup><br>Polsoning<br>6*                                                                             | Other Assault <sup>A</sup><br>Other Bite/<br>Stin<br>108*    | Other Assault <sup>A</sup><br>Fire/Burn<br>122*            | Self-harm<br>Struck by/<br>Against<br>949*                           | Other Assault <sup>A</sup><br>Cut/Pierce<br>8,110            | Self-harm<br>Other Specified<br>8,648                          | Other Assault <sup>A</sup><br>Cut/Plerce<br>4,344           | Other Assault <sup>A</sup><br>Other Bite/<br>Stin<br>2,460           | Other Assault <sup>A</sup><br>Cut/Plerce<br>997*            | Other Assault <sup>A</sup><br>Fall<br>419*                   | Other Assault <sup>A</sup><br>Cut/Pierce<br>27,192           |
| 7          | Other Assault <sup>A</sup><br>Other Bite/<br>Stin<br>6*                                                                   | Other Assault <sup>A</sup><br>Cut/Plerce<br>90*              | Legal Int.<br>Struck by/<br>Against<br>84*                 | Other Assault <sup>A</sup><br>Cut/Pierce<br>605*                     | Other Assault <sup>A</sup><br>Other Bite/<br>Stin<br>6,644   | Other Assault <sup>A</sup><br>Other Bite/<br>Stin<br>5,876     | Other Assault <sup>A</sup><br>Other Bite/<br>Stin<br>2,715  | Other Assault <sup>A</sup><br>Cut/Plerce<br>2,398*                   | Legal Int.<br>Struck by/<br>Against<br>856*                 | Other Assault <sup>A</sup><br>Other Bite/<br>Stin<br>339*    | Other Assault <sup>A</sup><br>Other Bite/<br>Stin<br>19,632  |
| 8          | Other Assault <sup>A</sup><br>Other Specified<br>6 <sup>+</sup>                                                           | Self-harm<br>Struck by/<br>Against<br>84*                    | Self-harm<br>Other Bite/<br>Sting<br>84*                   | Other Assault <sup>A</sup><br>Other Bite/<br>Stin<br>489*            | Other Assault <sup>A</sup><br>Firearm<br>Gunshot<br>5,141°   | Other Assault <sup>A</sup><br>Firearm<br>Gunshot<br>2,902*     | Legal Int.<br>Struck by/<br>Against<br>1,332                | Legal Int.<br>Struck by/<br>Against<br>974*                          | Other Assault <sup>A</sup><br>Other Bite/<br>Stin<br>798*   | Other Assault <sup>A</sup><br>Firearm<br>Gunshot<br>333*     | Other Assault <sup>A</sup><br>Firearm<br>Gunshot<br>10,852*  |
| 9          |                                                                                                    | Other Assault <sup>A</sup><br>MV-Occupant<br>24 <sup>+</sup> | Other Assault <sup>A</sup><br>Firearm<br>Gunshot<br>35*    | Other Assault <sup>A</sup><br>BB/Pellet<br>Gunsh<br>255 <sup>-</sup> | Self-harm<br>Struck by/<br>Against<br>3,187                  | Legal Int.<br>Struck by/<br>Against<br>1,927*                  | Other Assault <sup>A</sup><br>Firearm<br>Gunshot<br>1,057*  | Self-harm<br>Struck by/<br>Against<br>770 <sup>+</sup>               | Other Assault <sup>A</sup><br>Firearm<br>Gunshot<br>640*    | Other Assault <sup>A</sup><br>Other Transport<br>165*        | Legal Int.<br>Struck by/<br>Against<br>7,958                 |
| 10         |                                                                                                    | Other Assault <sup>A</sup><br>Firearm<br>Gunshot<br>12*      | Self-harm<br>Other Specified<br>30*                        | Other Assault <sup>A</sup><br>Fire/Burn<br>229*                      | Legal Int.<br>Struck by/<br>Against<br>2,483                 | Other Assault <sup>A</sup><br>Overexertion<br>959 <sup>+</sup> | Self-harm<br>Struck by/<br>Against<br>895*                  | Other Assault <sup>A</sup><br>Firearm<br>Gunshot<br>640 <sup>+</sup> | Other Assault <sup>A</sup><br>Overexertion<br>476*          | Other Assault <sup>A</sup><br>Cut/Pierce<br>149 <sup>+</sup> | Self-harm<br>Struck by/<br>Against<br>6,556                  |

→ Output includes breakdown by age group for top 10 leading nonfatal causes of hospitalizations for females due to violence in 2016 Violent Deaths – overview of fields

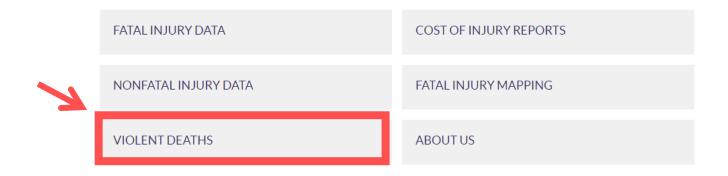

#### National Violent Death Reporting System

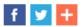

| Reports        |                                                            |                                                                                                    |                             |
|----------------|------------------------------------------------------------|----------------------------------------------------------------------------------------------------|-----------------------------|
| Violent Deaths | s 2003-2015                                                |                                                                                                    |                             |
|                |                                                            | rovided for 27 NVDRS states and, therefore, are <b>not nationally rep</b>                                                                                                    | presentative. Learn more >> |
| Help and Prac  | tice Questions                                             |                                                                                                    |                             |
| Help           |                                                            | Practice Questions                                                                                                    |                             |
|                | information<br>→ Includes<br>injury (i.e. ł<br>victim/susp | aurrently provides violent death<br>n for 17 funded states from 2003 – 2015<br>s data on death rates, intent or manner of<br>nomicide, suicide, unintentional),<br>bect relationship, demographic<br>tics, and mechanism of injury (i.e. firearm,<br>ument, etc.) |                             |

## Violent Deaths – example

#### Choose your Report Options, then click the Submit button.

| eport Options                                                               | n on NVDRS, click <u>here.</u>                                                                                                    |                                                                                                    | and the second second second second second second second second second second second second second second second |
|-----------------------------------------------------------------------------|----------------------------------------------------------------------------------------------------|----------------------------------------------------------------------------------------------------|----------------------------------------------------------------------------------------------------|
|                                                                             | <u>type</u> . (Select only one button from the eight o                                                                                                    | options below.)                                                                                                    |                                                                                                    |
| Victims of Violence<br>Suicide Victims<br>Suspected of a<br>Recent Homicide | Violent Death Counts and Rates     Violent Death Counts and Percentages by     KNOWN CIECUMSTANCES of DEATH, Place of Injury,     Prepanery Status, Homeless Status, and Military Status     Suicide Counts and Rates     Suicide Counts and Rates                                                                                                    | Deaths and Rates                                                                                                    |                                                                                                    |
|                                                                             | KNOWN <u>CIRCUMSTANCES</u> of DEÁTH<br>All Violent Incident Counts and Percentages<br>Single-Victim Violent Incident Counts and Percentages                                                                                                    | Crude Rates and Death Counts                                                                                                    |                                                                                                    |
|                                                                             | Single-Victim Violent Incident Counts and Percentages     Multiple-Victim Violent Incident Counts and Percentages                                                                                                    |                                                                                                    |                                                                                                    |
| All Intents Uninten Homicie Legal In Suicide Undeter                        | (Uncheck box to select sub-groups)<br>titional firearm<br>de<br>ntervention                                                                                                    | stractor-assigned manner of death? (Select one or more boxes.)                                                                                                    | → In this example, we                                                                                            |
|                                                                             | elationship of victim to suspect. (When                                                                                                    | applicable)                                                                                                    | want to look at                                                                                                  |
| All (Uni<br>Spot<br>Pare<br>Chile<br>Othe                                   | check box to select sub-groups)<br>use or other intimate partner (current or ex)<br>ent                                                                                                    |                                                                                                    | frequencies of<br>homicide victin<br>killed by sharp                                                             |
| Acque<br>Riva<br>Strai<br>Victi<br>Othe                                     | uaintance or friend<br>al gang member<br>nger<br>m injured by law enforcement officer<br>er specified relationship                                                                                                    |                                                                                                    | instruments in<br>2013 for all<br>demographics i                                                                 |
| Unki                                                                        | nown                                                                                                    |                                                                                                    |                                                                                                    |
| . What was the                                                              | e <u>cause or mechanism</u> of the injury base                                                                                                    | ed on the abstractor-assigned manner of death? (Select one or more I                                                                                                    | boxes.) NVDRS states                                                                                             |
| All in<br>Fin<br>Cu<br>St<br>Po<br>Ha<br>Fa<br>Dr<br>Fin<br>Mu              | rowning<br>re/Burn<br>otor vehicle, including buses, motorcycles and other                                                                                                    | <ul> <li>All (Uncheck box to select sub-groups)</li> <li>Handgun</li> <li>Shotgun</li> <li>Rifle</li> <li>Other firearms</li> <li>Combination of firearms</li> <li>Unknown/Not reported</li> <li>Poisoning</li> <li>All (Uncheck box to select sub-groups)</li> <li>Street/recreational drugs only</li> </ul> | → Enter query<br>into designated<br>fields                                                                       |
| 0 Ot                                                                        | ther<br>nknown                                                                                                    | Alcohol only Prescription and over-the-counter (OTC) drugs Carbon monoxide or other gas only Multiple drug combinations Other specified poison Unknown drugs/Not reported                                                                                                    |                                                                                                    |
| Select <u>Yea</u><br>20<br>20<br>20                                         | Image: second second | ears selected)                                                                                                    |                                                                                                    |
| Victin<br>All Races<br>White<br>Black<br>Am Indian/,<br>Asian/Pac           |                                                                                                    | Both Sexes 🔺                                                                                                    |                                                                                                    |
| All<br>Hous<br>Resid<br>High<br>Recru<br>Com<br>Natur<br>Other              | dditional Characteristics of Victims. (Ma<br>Victim: Place of Injury<br>e/apartment/yard/driveway<br>dential institution/shelter/prison<br>way/street/road/automobile<br>eational/cultural area/public building<br>mercial/famm/industrial/construction area<br>ral area/countryside/forest<br>ri ncluding school/sports areas<br>nown/Missing                                                                                                    | ke multiple selections by dragging mouse or by holding down "Contro<br>Victim: Pregnancy Status<br>All<br>Pregnant<br>Not Pregnant<br>Unknown/Missing<br>Victim: Homeless Status<br>All<br>Homeless<br>Unknown/Missing<br>Victim: Military Status                                                             | >l" [Ctrl] key.)                                                                                                 |

#### Violent Deaths – example output

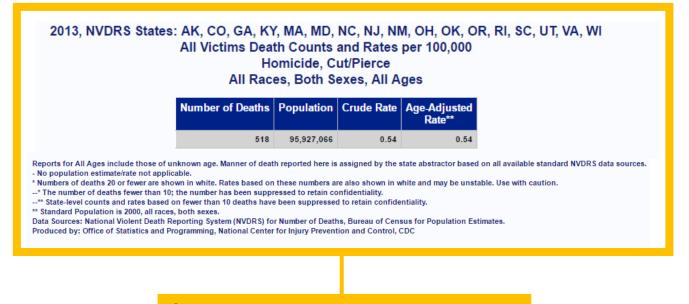

→ Output includes specified search criteria stated at the top and table of rates (crude and adjusted) for victims killed by sharp instruments in NVDRS states for 2013